# Bitbucket ScriptRunner를 사용하여 브랜치 생성 시 날짜 Commit 하기

이 문서는 Bitbucket ScriptRunner를 사용하여 브랜치 생성 시 날짜 Commit 가이드를 공유하기 위해 작성되었다.

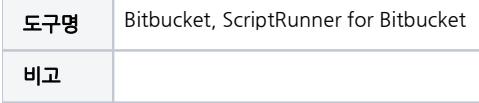

- [ScriptRunner를 사용하여 브랜치 생성 시 날짜 Commit](#page-0-0)
- [Custom Listener 만들기](#page-0-1)
- $\bullet$  [참조링크](#page-3-0)

## <span id="page-0-0"></span>ScriptRunner를 사용하여 브랜치 생성 시 날짜 Commit

#### <span id="page-0-1"></span>Custom Listener 만들기

■ Script Runner → Listeners → Create Listener 선택

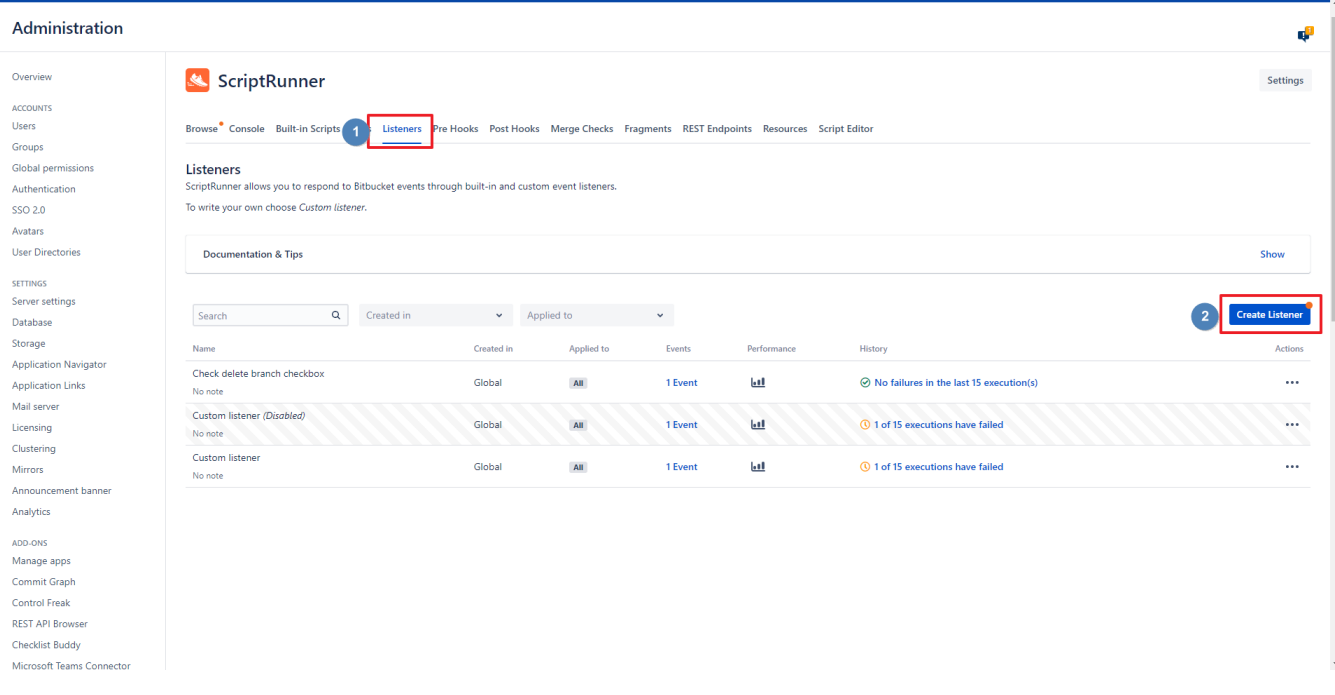

Custom Listener 선택

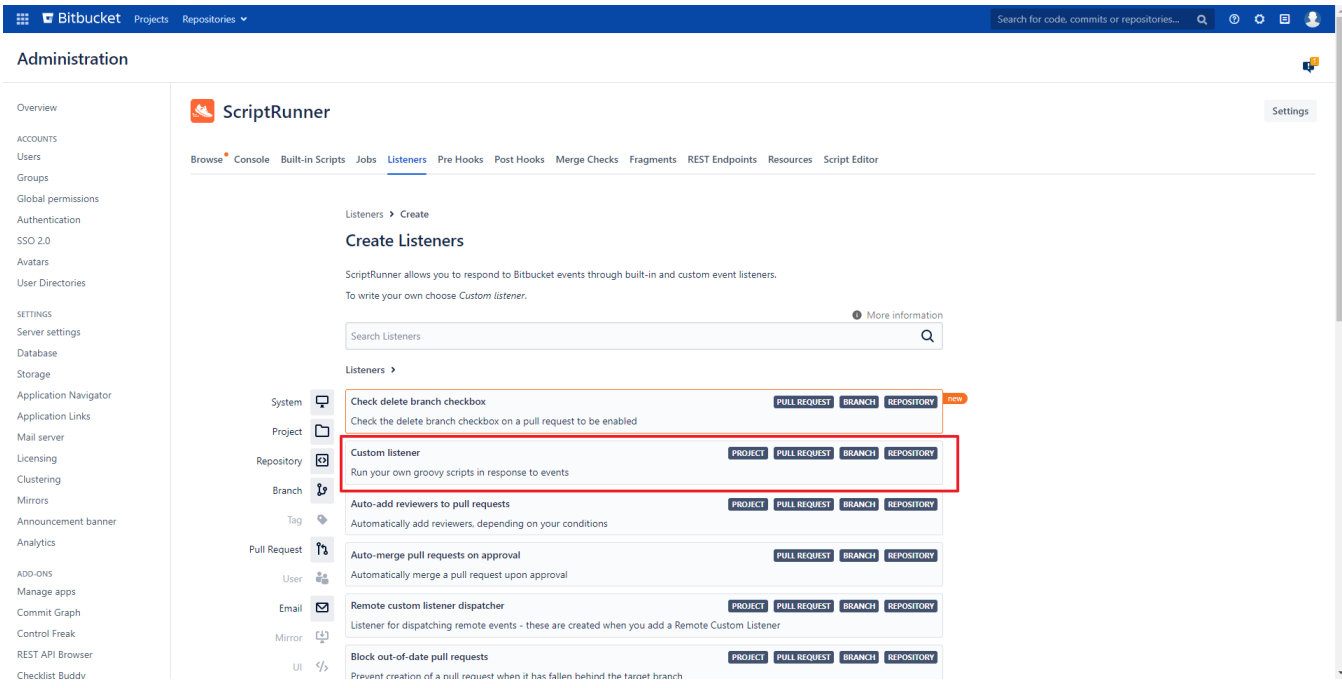

#### ■ BranchCreatedEvent 이벤트 선택

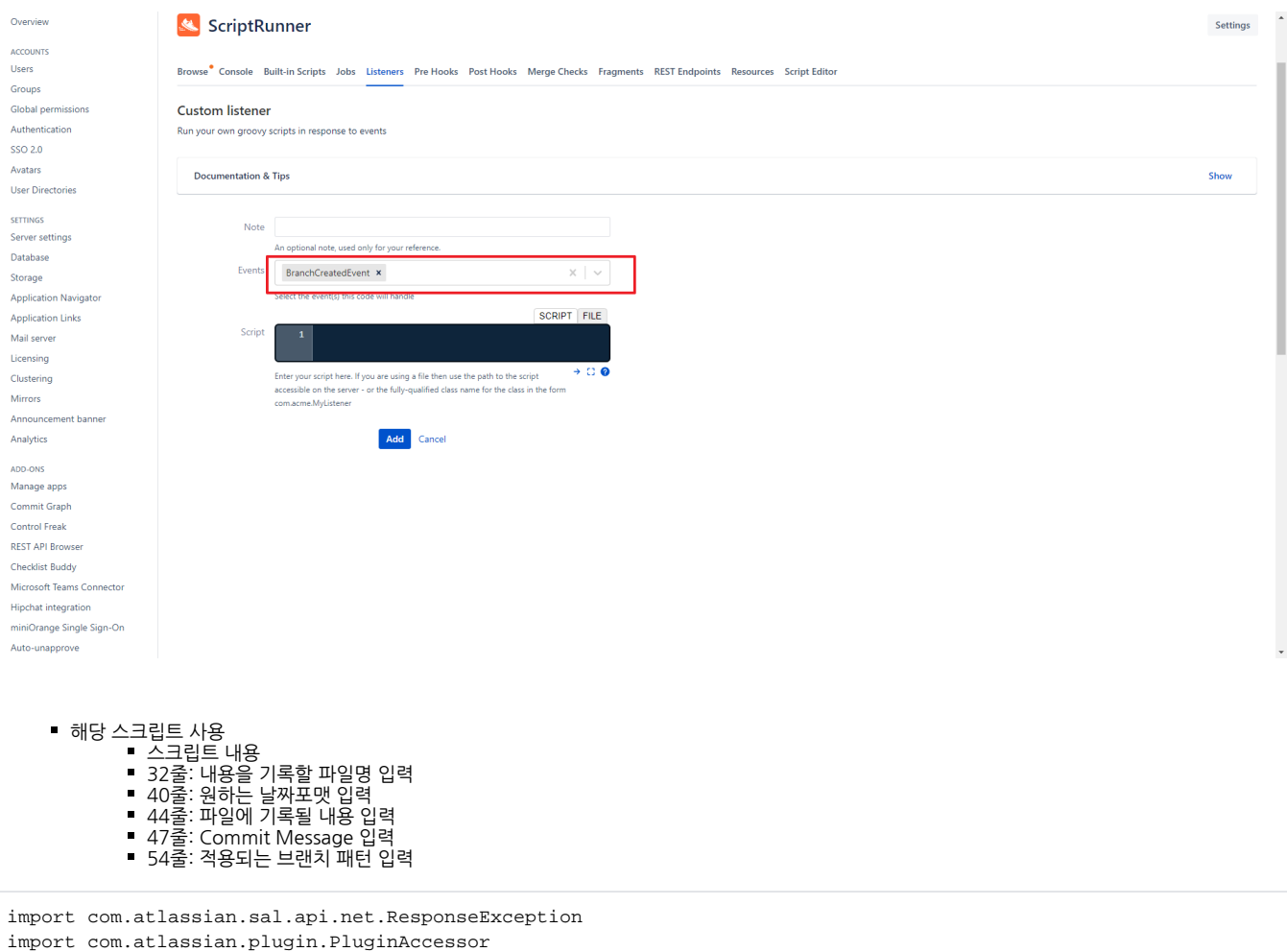

import com.onresolve.scriptrunner.canned.bitbucket.util.BitbucketBaseScript

import com.onresolve.scriptrunner.runner.ScriptRunnerImpl

```
import java.util.regex.Pattern
import org.apache.log4j.Level
import org.apache.log4j.Logger
import com.atlassian.sal.api.component.ComponentLocator
import com.atlassian.sal.api.component.ComponentLocator
import com.atlassian.bitbucket.event.branch.BranchCreatedEvent
import com.atlassian.bitbucket.event.ApplicationEvent
import com.atlassian.bitbucket.content.EditFileRequest
import java.nio.file.FileSystems
import java.nio.file.PathMatcher
import com.atlassian.bitbucket.content.ContentService
import com.atlassian.bitbucket.io.TypeAwareOutputSupplier
import com.atlassian.bitbucket.util.MoreSuppliers
import com.atlassian.bitbucket.io.InputSupplier
import java.io.ByteArrayOutputStream
import java.io.ByteArrayInputStream
import com.atlassian.bitbucket.avatar.SimpleAvatarSupplier
import java.text.SimpleDateFormat
@BaseScript BitbucketBaseScript baseScript
// 
def event = event as BranchCreatedEvent
def log = Logger.getLogger("com.curvc")
def repository = event.getRepository()
// 
def filePath = 'readme.txt'
log.setLevel(Level.DEBUG)
//
log.warn("Date: " + event.getDate())
def branch = event.getBranch()
String branchId = branch.getDisplayId()
// 
SimpleDateFormat simpleDateFormat = new SimpleDateFormat("yyyy MM dd HH MM");
String strNowDate = simpleDateFormat.format(event.getDate()) 
// 
String addStr = "\nCreate Branch Name: " + branchId + " Date: " + strNowDate
// Commit Message
String commitMessage = addStr
//
log.warn("BranchName: " + branchId)
// 
def branchNamepattern = [\sim/r \text{e} \text{lease} \rangle / .*/, \sim/ \text{product} \rangle / .*/, \sim/ \text{develop} \rangle / .*/boolean branchNameCheck = false
branchNamepattern.each{ def pattern ->
   if( branchId ==\sim pattern) {
         log.warn(branchId)
        branchNameCheck = true
     }
}
// return
if(!branchNameCheck){
    log.warn("return")
    return
}
// commmit
def contentService = ComponentLocator.getComponent(ContentService)
def lastCommit = branch.getLatestCommit().toString()
ByteArrayOutputStream outputStream = new ByteArrayOutputStream()
TypeAwareOutputSupplier os = MoreSuppliers.newTypeAwareOutputSupplierOf(outputStream)
contentService.streamFile(repository, lastCommit, filePath, os);
```
import groovy.transform.BaseScript

```
def newline = addStr.bytes
outputStream.write(newline)
outputStream.flush()
log.warn(outputStream.toString())
byte[] bytes = outputStream.toByteArray()
InputStream inputStream = new ByteArrayInputStream(bytes)
InputSupplier lastContent = new SimpleAvatarSupplier(inputStream)
def editFileCommand = contentService.editFile(
    new EditFileRequest.Builder(branchId, filePath, repository)
        .content(lastContent)
         .message(commitMessage)
         .sourceCommitId(lastCommit)
         .build()
)
outputStream.close()
inputStream.close()
```
script에 설정한 FilePath에 해당 파일이 없을 시 Commit 할 수 없음

### <span id="page-3-0"></span>참조링크

- [Bitbucket API](https://docs.atlassian.com/bitbucket-server/javadoc/5.7.0/api/reference/com/atlassian/bitbucket/pull/PullRequestService.html#addReviewer(int,%20long,%20java.lang.String))
- [Script Runner](https://docs.adaptavist.com/sr4bib/6.34.0/features/script-merge-checks/built-in-merge-checks/require-a-minimum-number-of-approvers)
- [날짜 포맷 변경 방법](https://junghn.tistory.com/entry/JAVA-%EC%9E%90%EB%B0%94-%EB%82%A0%EC%A7%9C-%ED%8F%AC%EB%A7%B7-%EB%B3%80%EA%B2%BD-%EB%B0%A9%EB%B2%95SimpleDateFormat-yyyyMMdd)
- [How to convert OutputStream to InputStream?](https://stackoverflow.com/questions/5778658/how-to-convert-outputstream-to-inputstream)
- [GitHub yaml-validator-hook](https://github.com/hmcmanus/yaml-validator-hook/blob/master/src/main/java/com/mcmanus/scm/stash/hook/YamlValidatorPreReceiveRepositoryHook.java)